# $5-6$  UCD

## 5-6-1 ファイルの拡張子

ファイルの拡張子は .inp です。

# 5-6-2 読み込みモジュール

読み込みモジュールは Read UCD です。

## 5-6-3 フォーマット概略

UCD データは、全体が幾つかのブロックで構成されるような非構造格子型のデータです。 全体のモデルは要素(セル)から構成され、さらに各要素は節点(ノード)から構成される階層 構造をとります(図5-14)。

ブロックの種類には後述する要素があります。各要素の頂点(ノード)にデータを持たせる (ノード・データ)ことや要素自身にデータが持たせる(要素データ)ことができます。 要素の種類によっては中間節点を持たせることができるもの(二次要素)があります。 UCD のフォーマットは、形状データと節点や要素の中心に定義されるデータから構成され ます。これらのデータは、複数ステップのデータとしても定義できます。

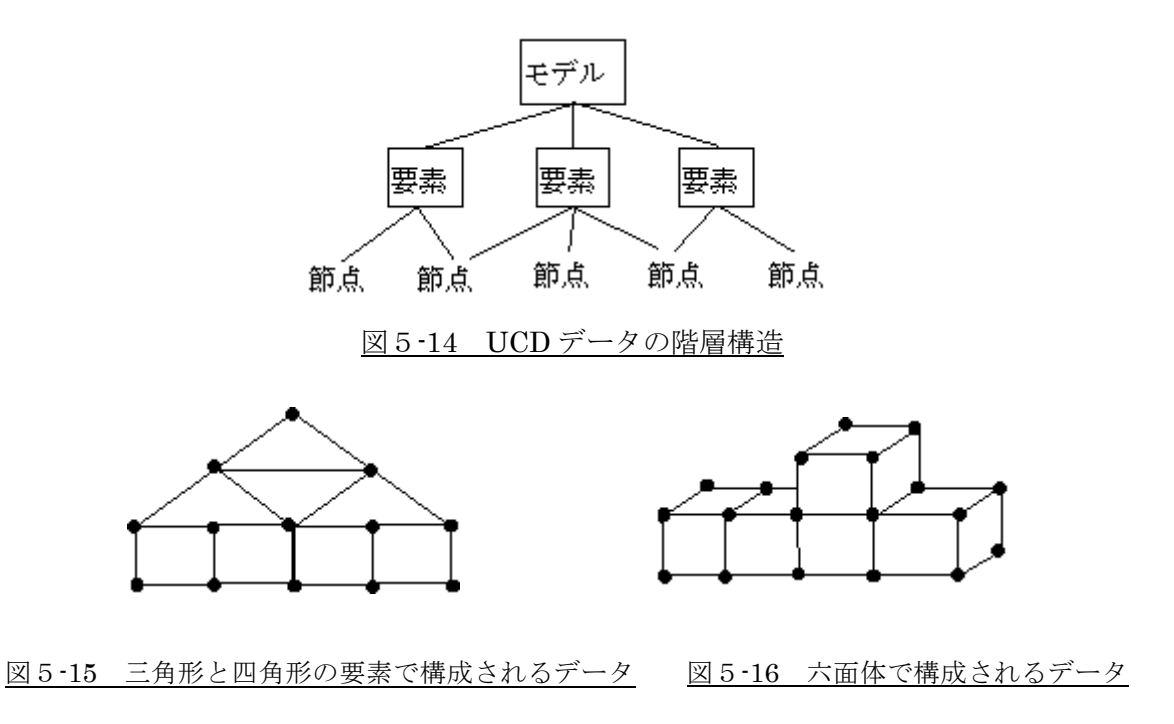

# 5-6-4 要素の種類

要素の種類には下図のように8種類があります。 節点の番号はデータファイルの中で節点のつながりを定義する時の順番です。

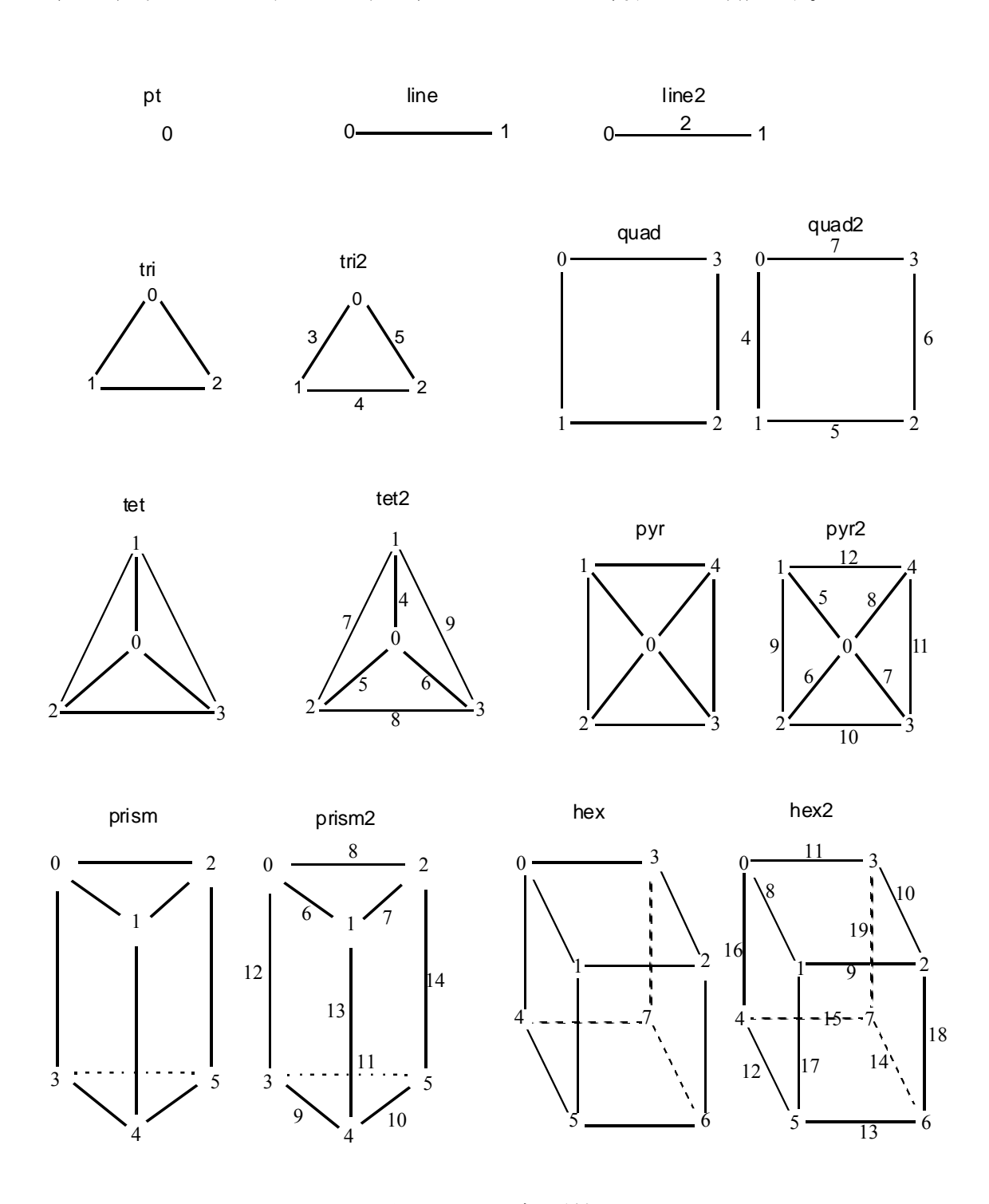

図5-17 要素の種類

## 5-6-5 フォーマット

複数ステップのデータの場合は形状データと節点、または要素のデータを繰り返して記述 しますが、ファイルの先頭には、ステップ数、その次の行にはデータの繰り返しのタイプ を指定する項目サイクル・タイプがあります。

サイクル・タイプには、data, geom, data\_geom の3種類があります。 以下のようなデータの並びになります。

● data: 各ステップにおいてデータのみが変化するタイプです。 step1

> <形状データ> <節点/要素データ> step2 <節点/要素データ> step3 <節点/要素データ> step4 :

● geom: 各ステップにおいてデータ一定で形状のみ変化するタイプです。

step1 <形状データ> <節点/要素データ> step2 <形状データ> step3 <形状データ> step4 :

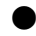

● data\_geom:形状データ、節点または要素のデータが各ステップに存在します。

step1 <形状データ> <節点/要素データ> step2 <形状データ> <節点/要素データ> step3 <形状データ> <節点/要素データ> step4 :

フォーマットは以下のようになります。

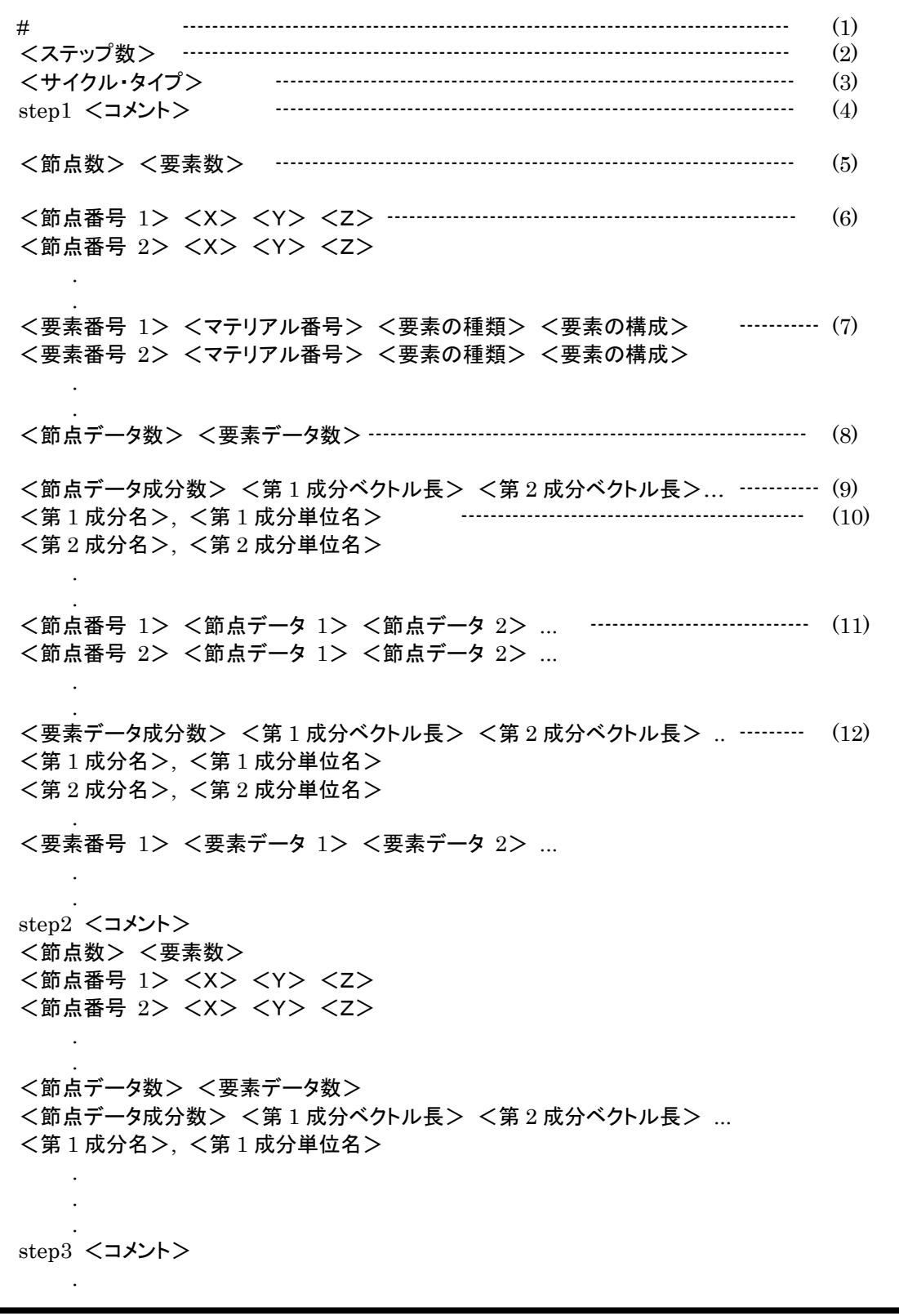

## $(1)$  #

#で始まる行はコメント行とみなされます。

#### (2) <ステップ数>

時系列データを扱う場合、読み込むデータの総ステップ数を設定します。 1時刻(時系列ではない)データの場合は、1を設定します。

## (3) <サイクル・タイプ>

繰り返しタイプ data、geom、data\_geom から指定します。geom が指定されて時は(4)~(7) の項目が繰り返され、data が指定された時は(4)と(8)から次のステップまでの項目が繰り 返されます。data\_geom が指定されれば(4)から次のステップまでの項目が繰り返されます。

## (4) step  $N$   $\langle \exists \star \rangle$

各ステップの先頭にはステップ番号を記述します。第1ステップは step1、第2ステップ は step...と記述する必要があります。ステップ番号の後ろには、そのステップに対する コメントを記述することが出来ます(オプション)。Read\_UCD モジュールはこのコメント を出力するので、ビューワーウィンドウに表示させることも可能です。

## (5) <節点数> <要素数>

読み込むデータの全節点数及び全要素数を定義します。サイクル·タイプが geom または data\_geom の場合は、ステップごとに記述されますが、data の場合には、第 1 ステップと 同じ値を第2ステップ以降に記述する必要があります。

## (6) <節点番号> <X> <Y> <Z>

節点番号と節点の座標値を全ての節点に関して記述します。節点番号は整数値です。連続 した番号でなくても構いませんが、重複しないようにしなければなりません。

## (7) <要素番号>

要素番号は整数値です。連続した番号でなくても構いませんが、重複しないようにしなけ ればなりません。

## <マテリアル番号>

要素をグループ分けするのに用いる整数値です。

## <要素の種類>

p.5-29 にある「要素の種類」から指定します。要素にはコーナーのみに節点を持つ「一次

要素」と各コーナーの中間に中間節点を持つ「二次要素」があります。要素の種類は小文 字で指定します。

## <要素の構成>

要素を構成する節点の番号を記述します。この番号は(6)で記述したものに対応しています。 p.5-29 にある「要素の種類」で節点に付けられた番号は、定義する順番を示しています。

全ての要素に関して、上記内容を記述します。

## (8) <節点データ数> <要素データ数>

各節点のデータ数、および、各要素のデータ数。節点のデータ数が 0 の時は(9)~(11)の 節点データに関する記述はしません。同様に、要素のデータ数が 0 の時は(12)から次のス テップまでの要素データに関する記述はしません。

#### (9) <節点データ成分数> <第 1 成分ベクトル長> <第 2 成分ベクトル長>…

節点データ成分数だけ各成分のベクトル長を記述します。例えば、節点データが3成分の 変位ベクトルとスカラーの温度の場合、節点データ成分数=2, 第1成分ベクトル長=3, 第2成分ベクトル長=1 となります。なお、(8)で記述した節点データ数は、 各成分のベ クトル長の合計です。(この例では4です。)

#### $(10)$  <第1成分名>, <第1成分単位名>

節点データの各成分の名前、および、単位。これらは成分の数だけ記述します。成分名と 成分の単位名は "," で区切って下さい。

注) 成分名や成分の単位名はオプションですが、これらを指定しない場合でも必ず"." (カンマ)を入れてください。

## (11) <節点番号 1> <節点データ 1> <節点データ 2> ...

節点番号と節点データを全ての節点について記述します。節点データの順番は(9)に対応し ます。

## (12) <要素データ成分数> <第1成分ベクトル長> <第2成分ベクトル長> ..

(9)と同様に要素データに関して記述します。以下、次のステップまで、節点データ同様の 記述をします。

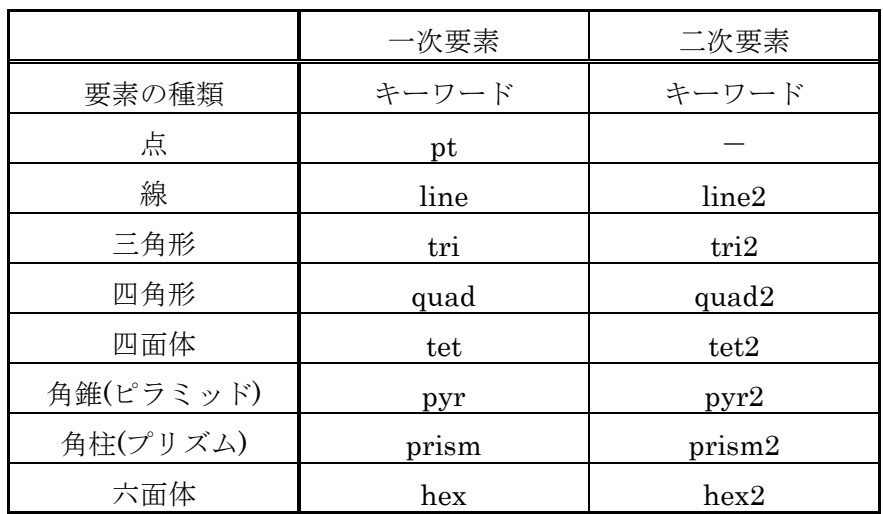

(要素の種類)には要素ごとに次のいずれかのキーワードを記述します。